# **Building up synthetic color-magnitude diagrams**

Santi Cassisi

INAF - Astronomical Observatory of Teramo, Italy

# **Computing a synthetic CMD**

### **Ingredients**

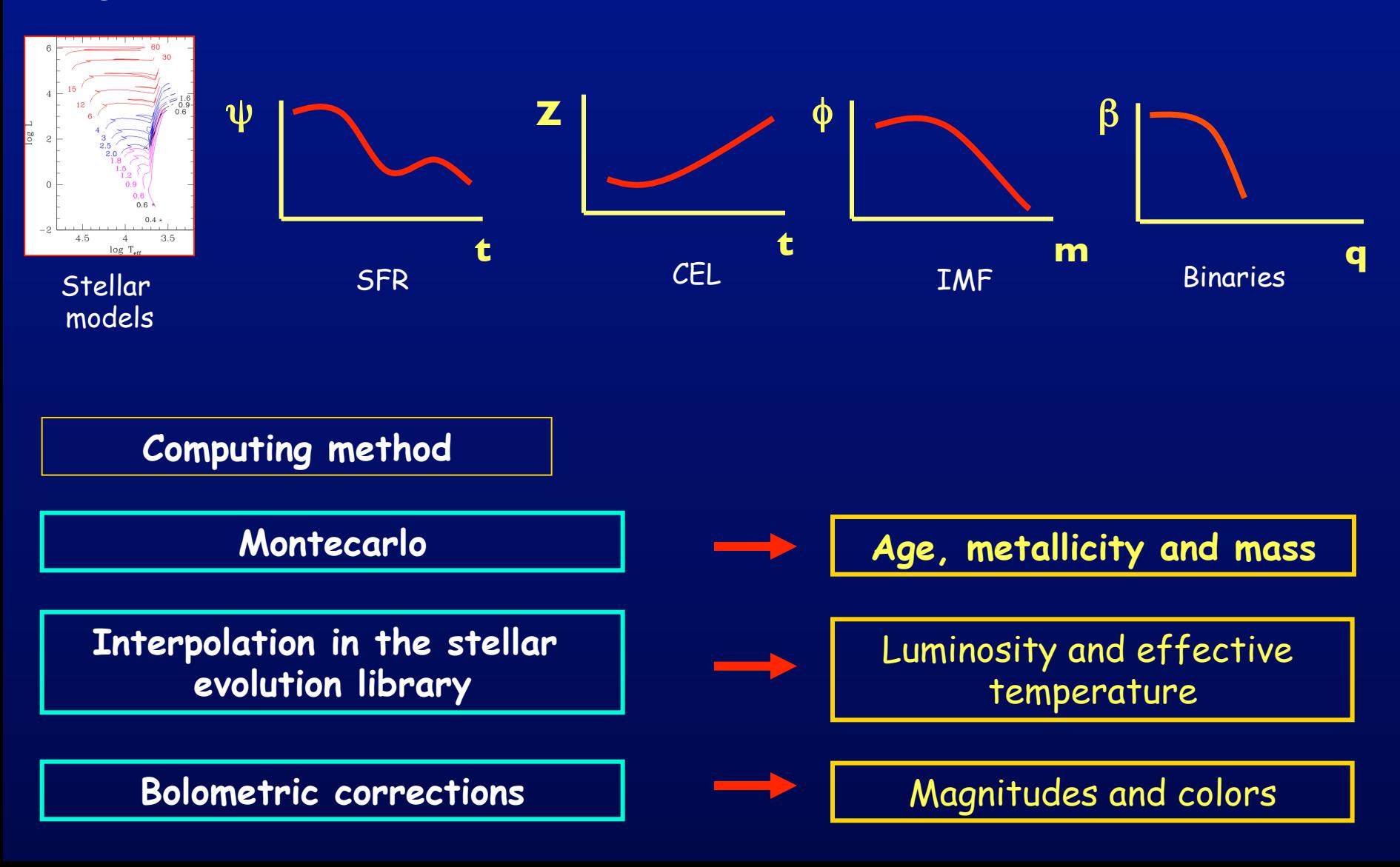

**Let us start with the simplest case: a Simple Stellar Population** 

**The stars must be coeval** 

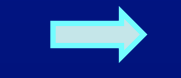

Single star formation burst

Then the SFR function is represented by a Dirac delta function

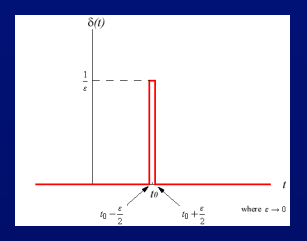

**The stars must be chemically homogenous** 

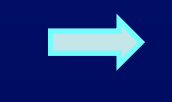

All stars were BORN with the same chemical composition

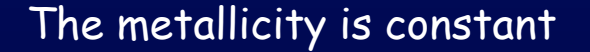

### **Synthetic CMD for a SSP: setting the parameters**

**let us assume that we want to compute a CMD for a SSP with:** 

ü **Age = 10000Myr** 

- ü **[Fe/H]=-1.3** è **Z=0.002 for an α-enhanced metal mixture**
- ü **He abundance Y=0.248**
- $\checkmark$  Number of objects in the simulation = 100000
- ü **Initial mass function: Salpeter power law**
- ü **No binaries**
- ü **Observational plane: ACS@HST photometric system**

### **Synthetic CMD for a SSP: selecting the stellar model library**

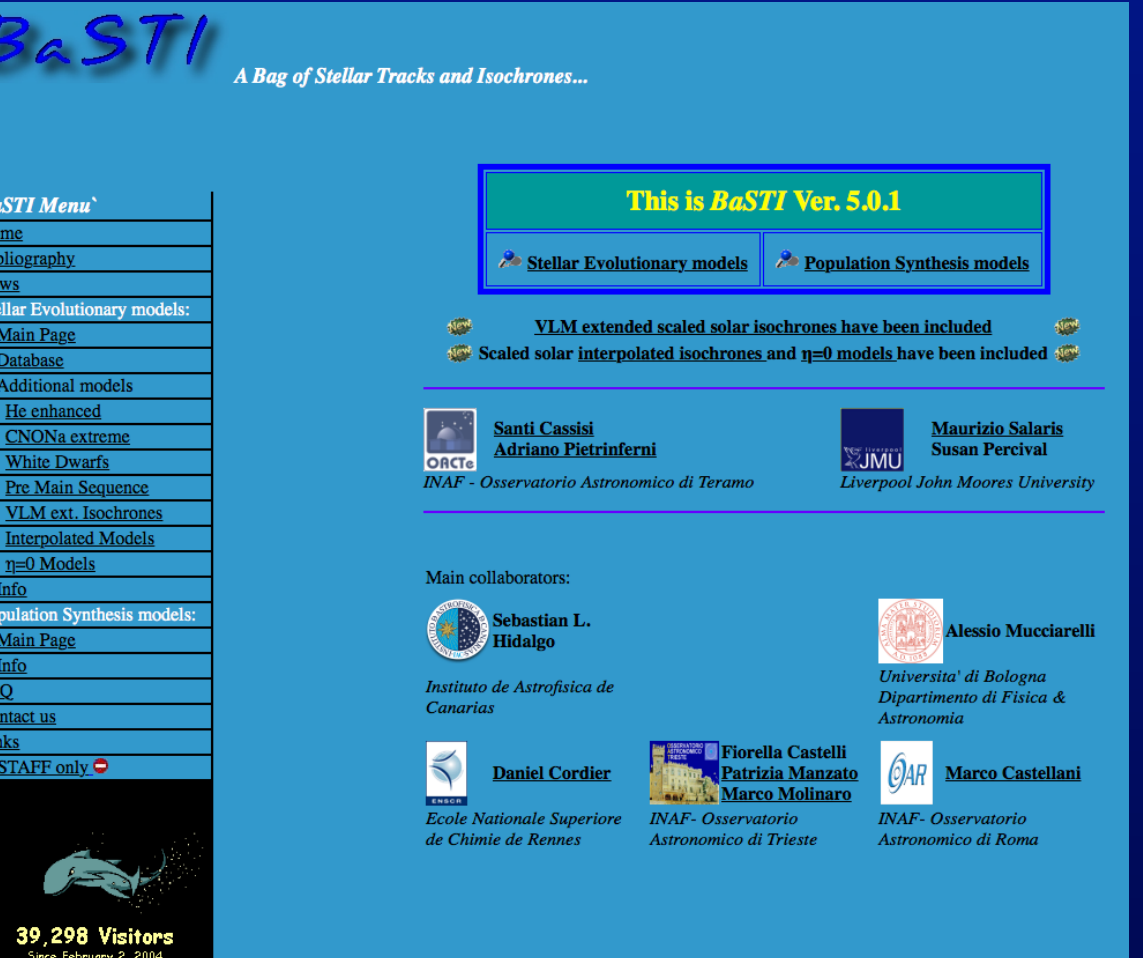

URL: http://www.oa-teramo.inaf.it/BASTI

#### 1 - selecting the metal mixture & He abundance...

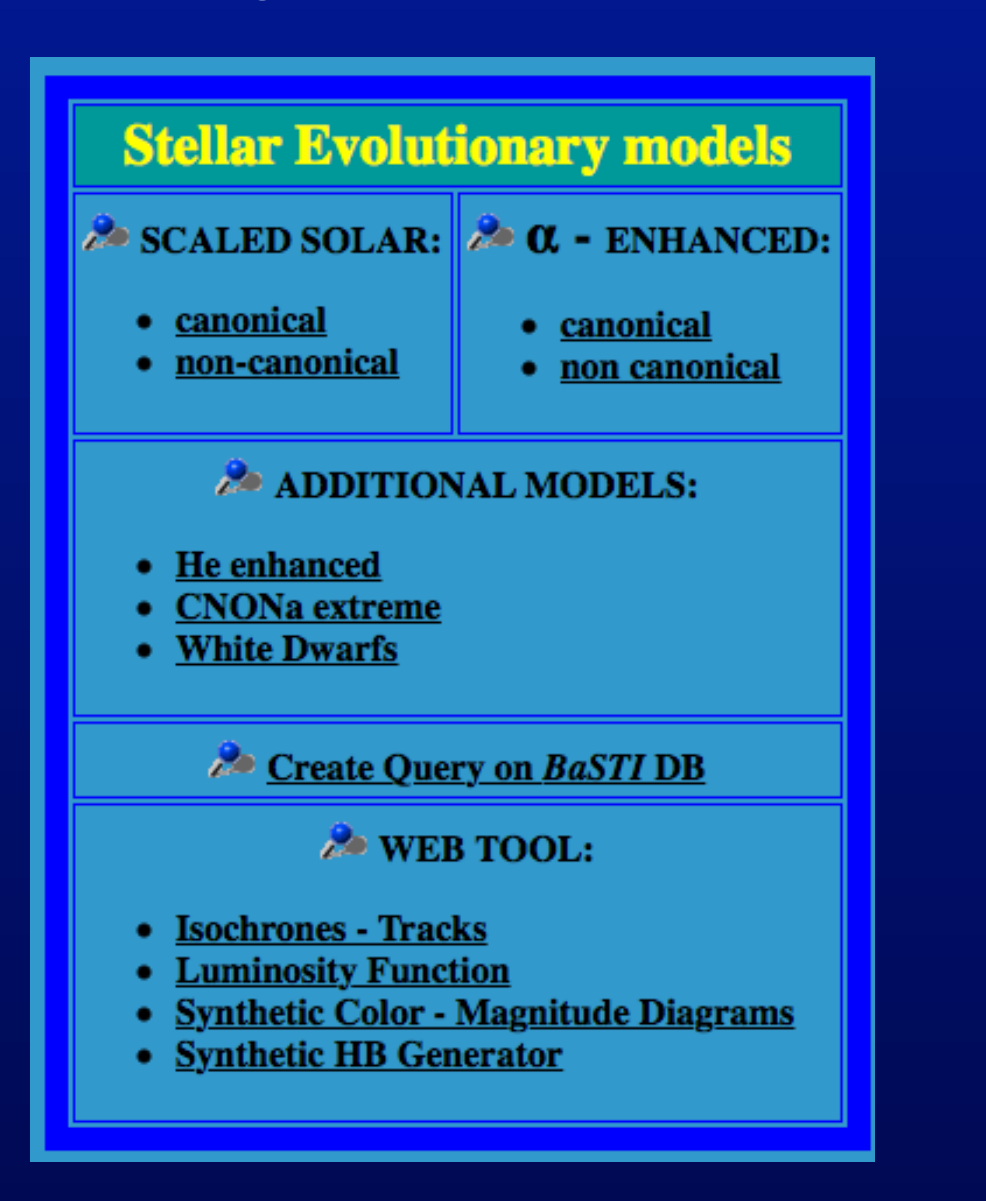

### 2 - selecting the metallicity...

se tracks/isochrones for download from the following list of chemical compositions:

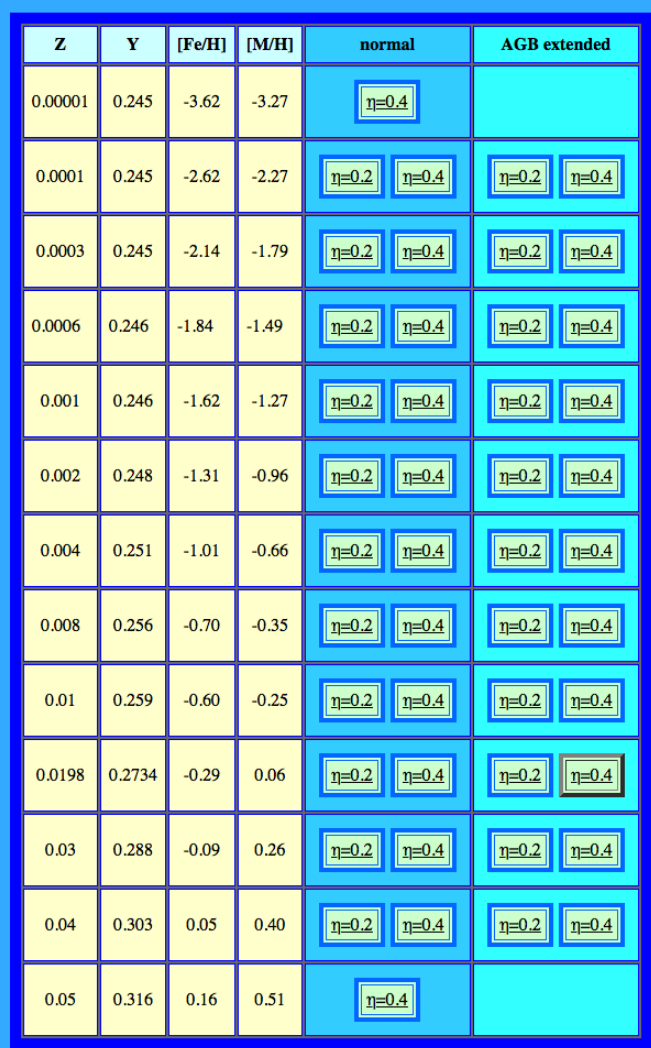

#### **3 - selecting the type of models…**

You are now in: BASTI Home / Alpha Enhanced (F05) Models / Canonical Models / List of metallicities / Z=0.002

- Evolutionary models
- HB models
- Isochrones

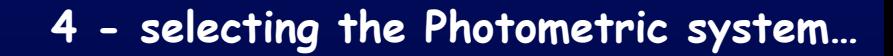

#### **3 - selecting the type of models…**

#### You are now in: BASTI Home / Alpha Enhanced (F05) Models / Canonical Models / List of metallicities / Z=0.002

- Evolutionary models
- HB models
- Isochrones

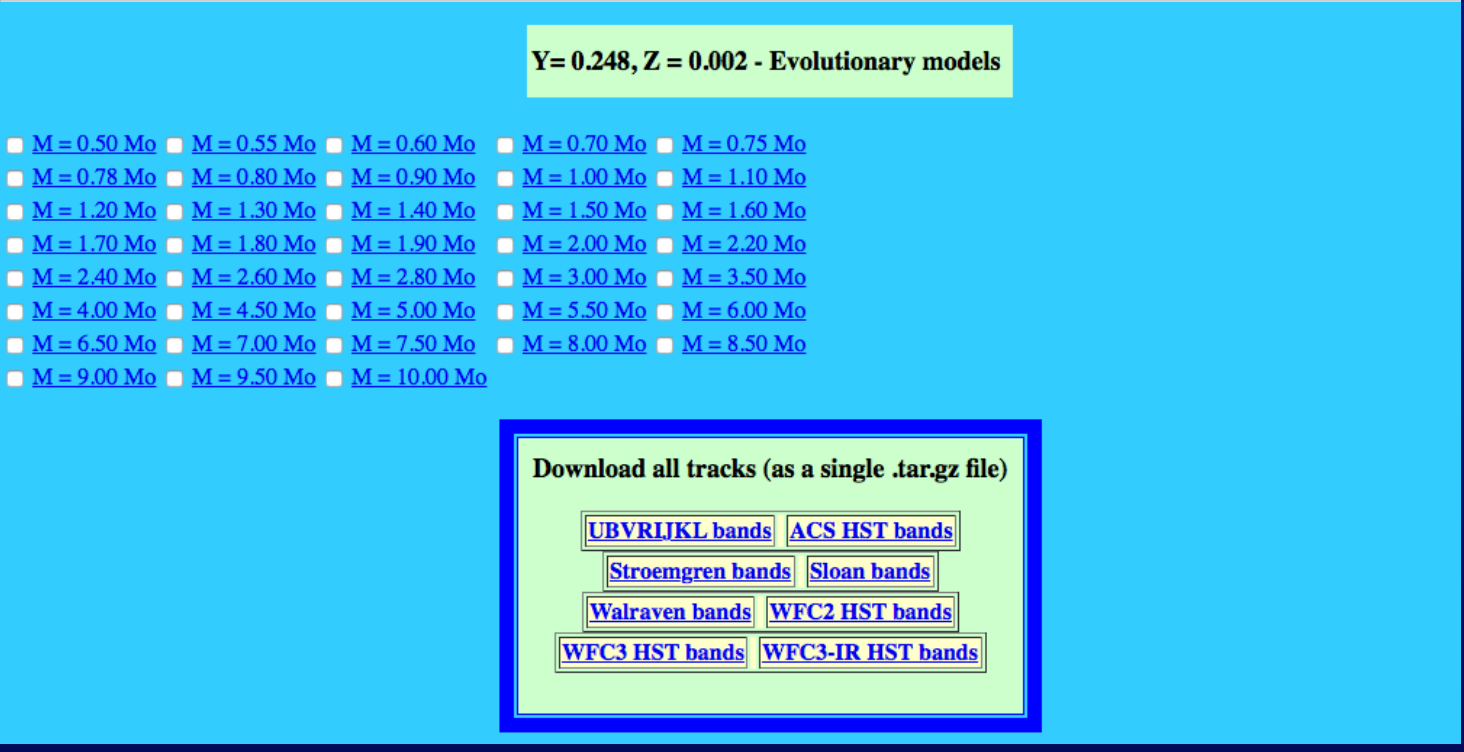

**4 - selecting the Photometric system…** 

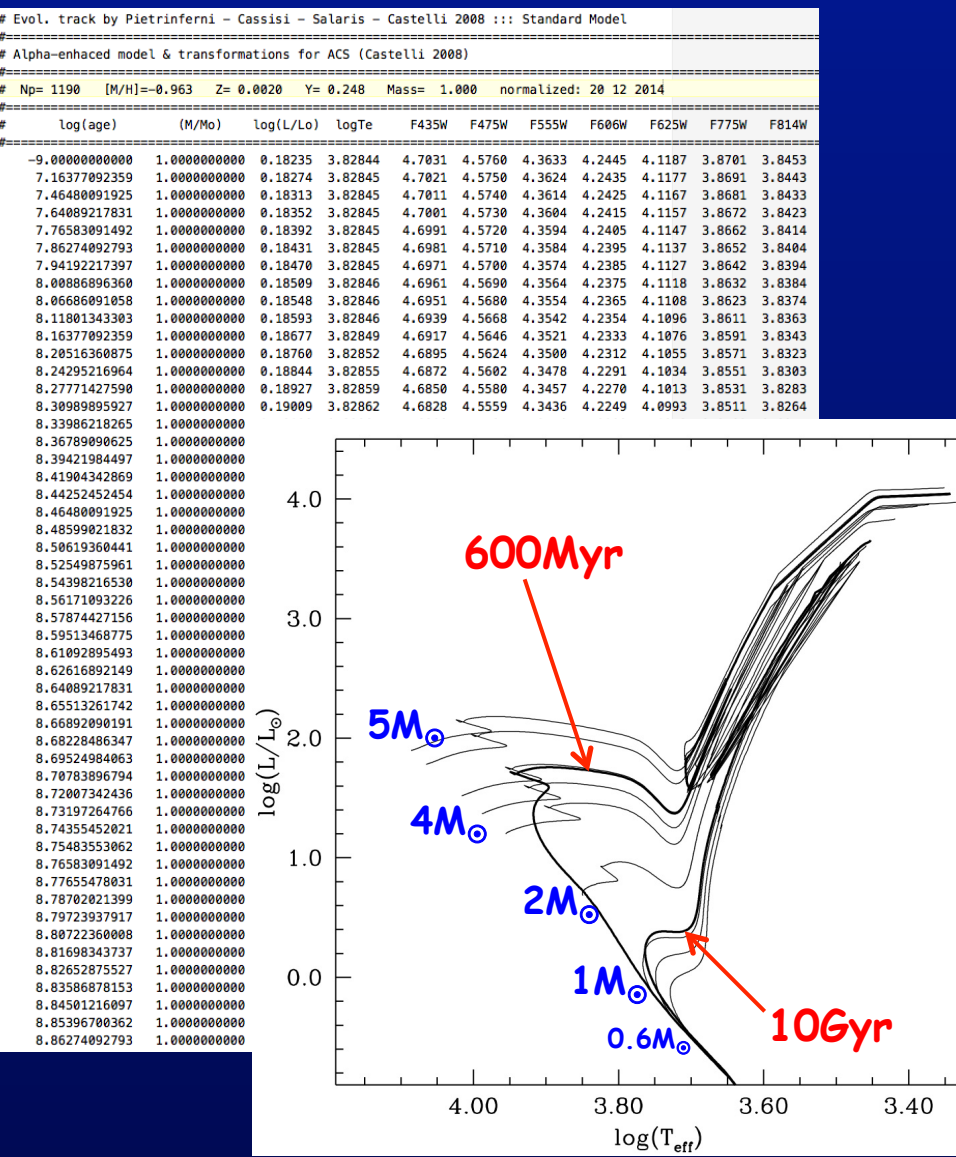

### **The key points along the evolutionary track**

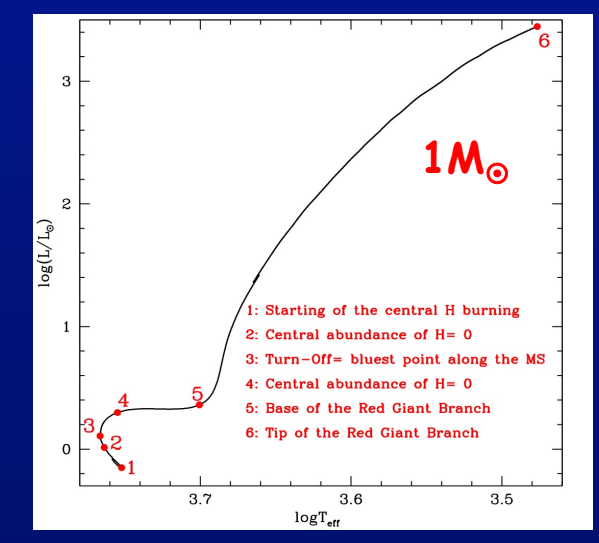

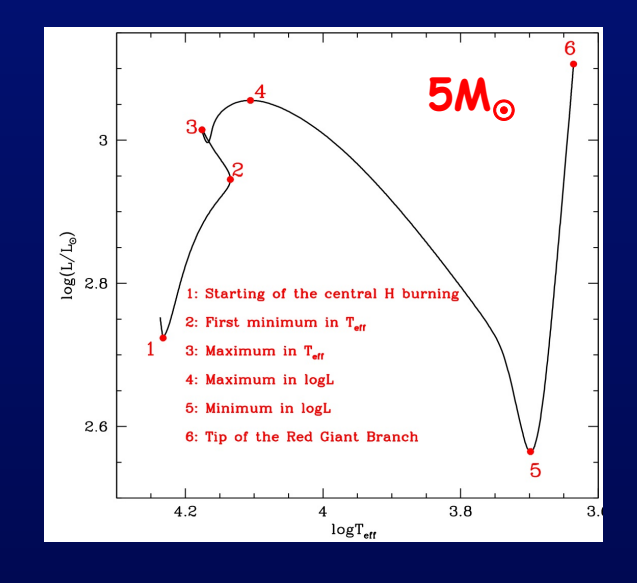

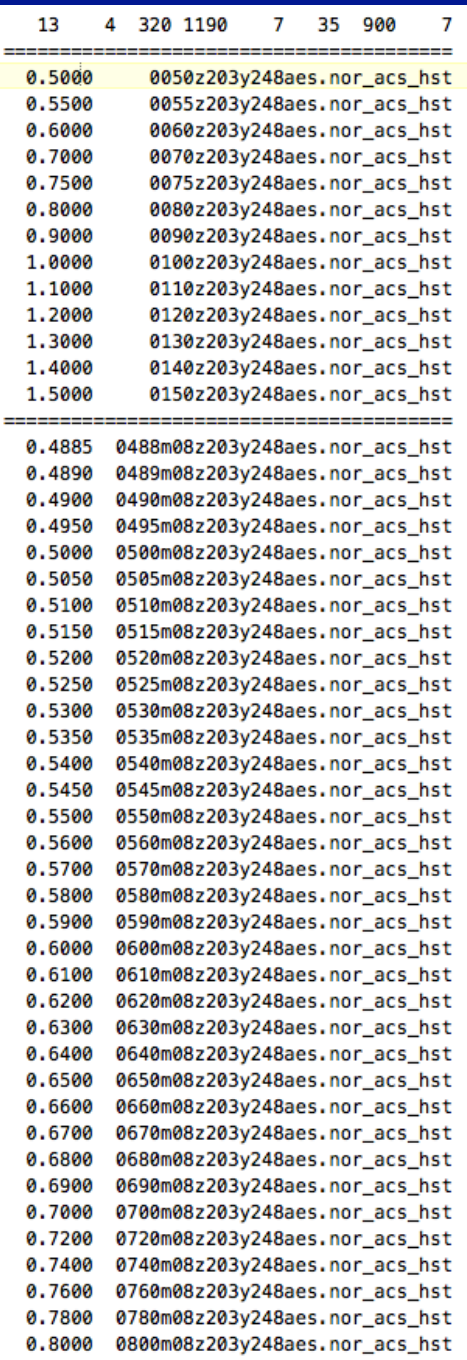

## **Building the stellar model library**

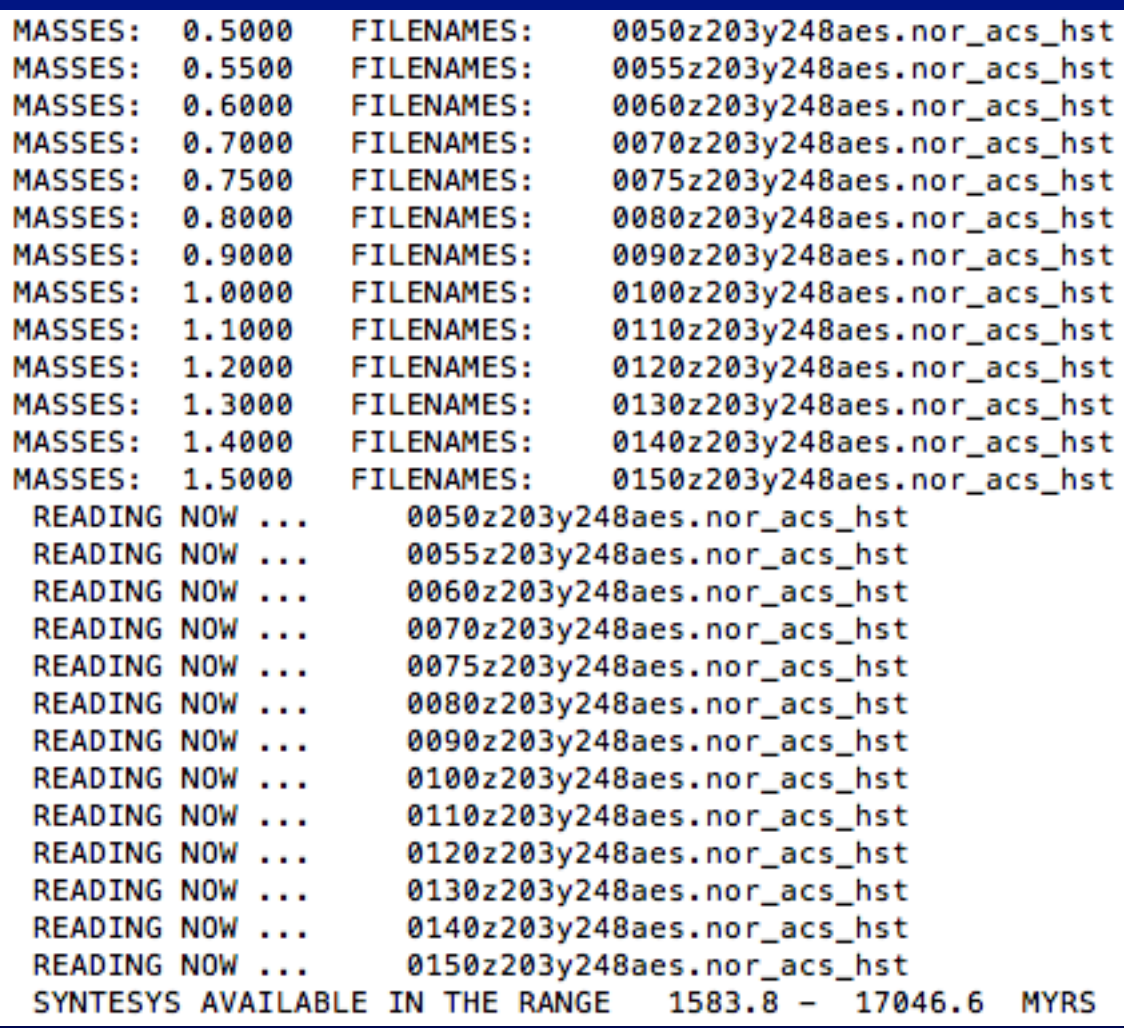

#### DATA FOR THE INITIALIZATION OF THE SYNTETHIC CMD

```
Number of STAR AGE
N.BINARY N.of CROWDED ExpMF VLIM QSPREAD <M_HB> SIGMAMHB BINfl
N.of error point (m-M)
V1 ERRV1 ERRBV1
V2 ERRV2 ......
 . . . . . . . . . . . . . . .
 . . . . . . . . . . . . . . .
100000 10000
 00.0 00.0 2.35 5.00 0.0000 0.600 0.010 0.250
  1 \ 0.0-4.000 0.000 0.000
-3.000 0.000 0.000
-2.000 0.000 0.000
-1.000 0.000 0.000
 0.000 0.000 0.000
 2.000 0.000 0.000
 4.000 0.000 0.000
 5.000 0.000 0.000
```
### **The effect of Statistical Sampling**

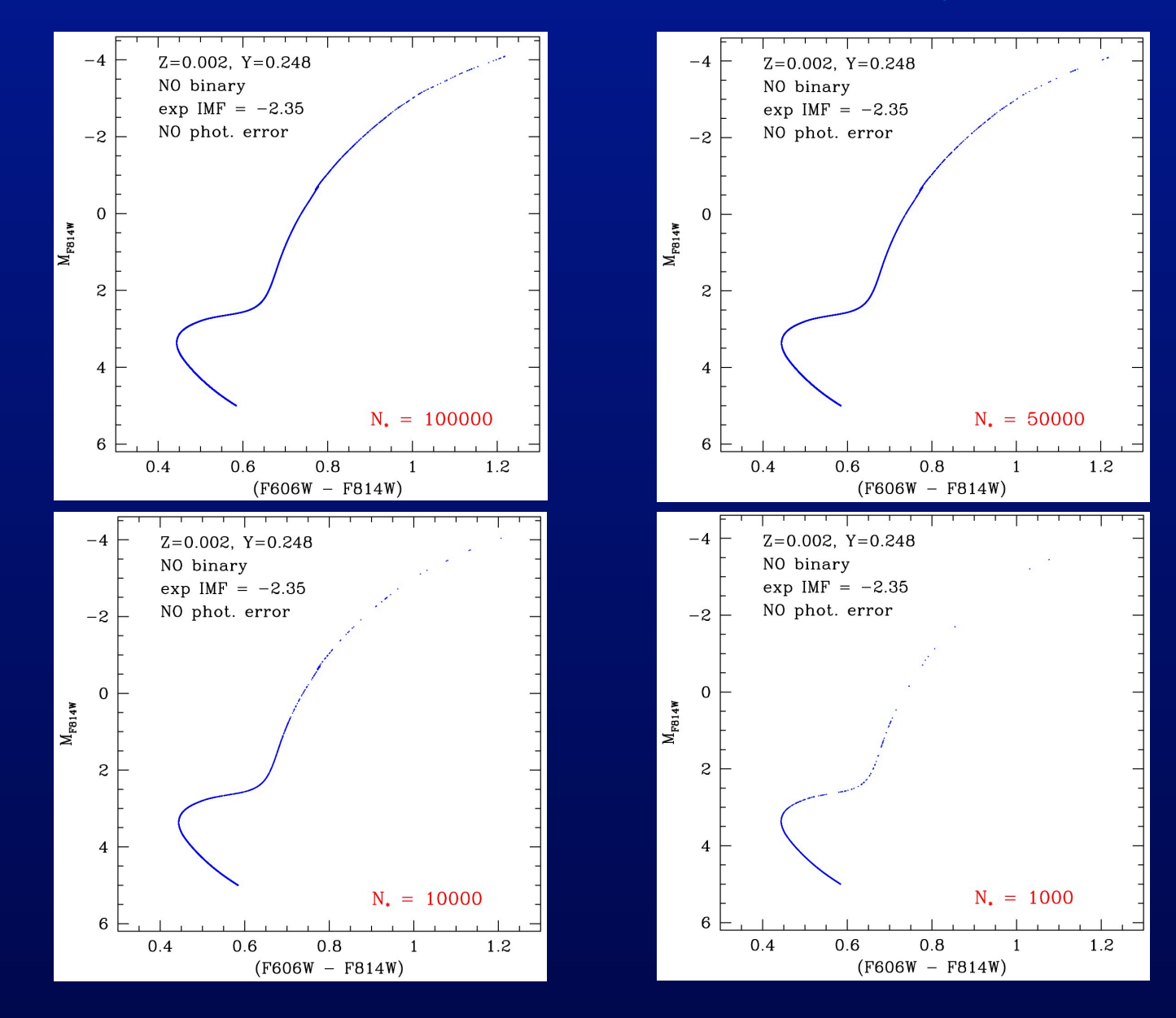

### **The effect of the Initial Mass Function**

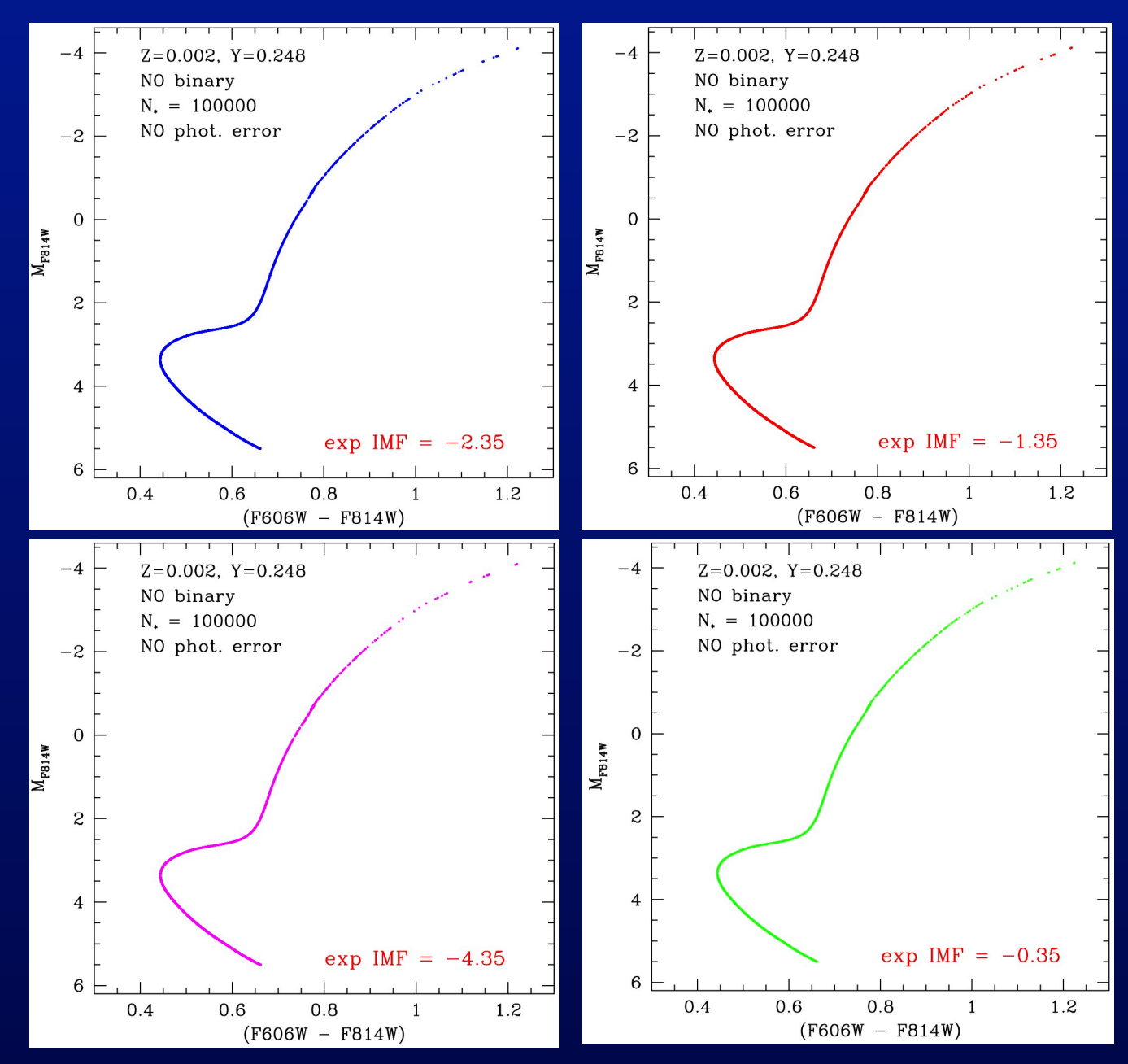

### The Luminosity Function: IMF effects

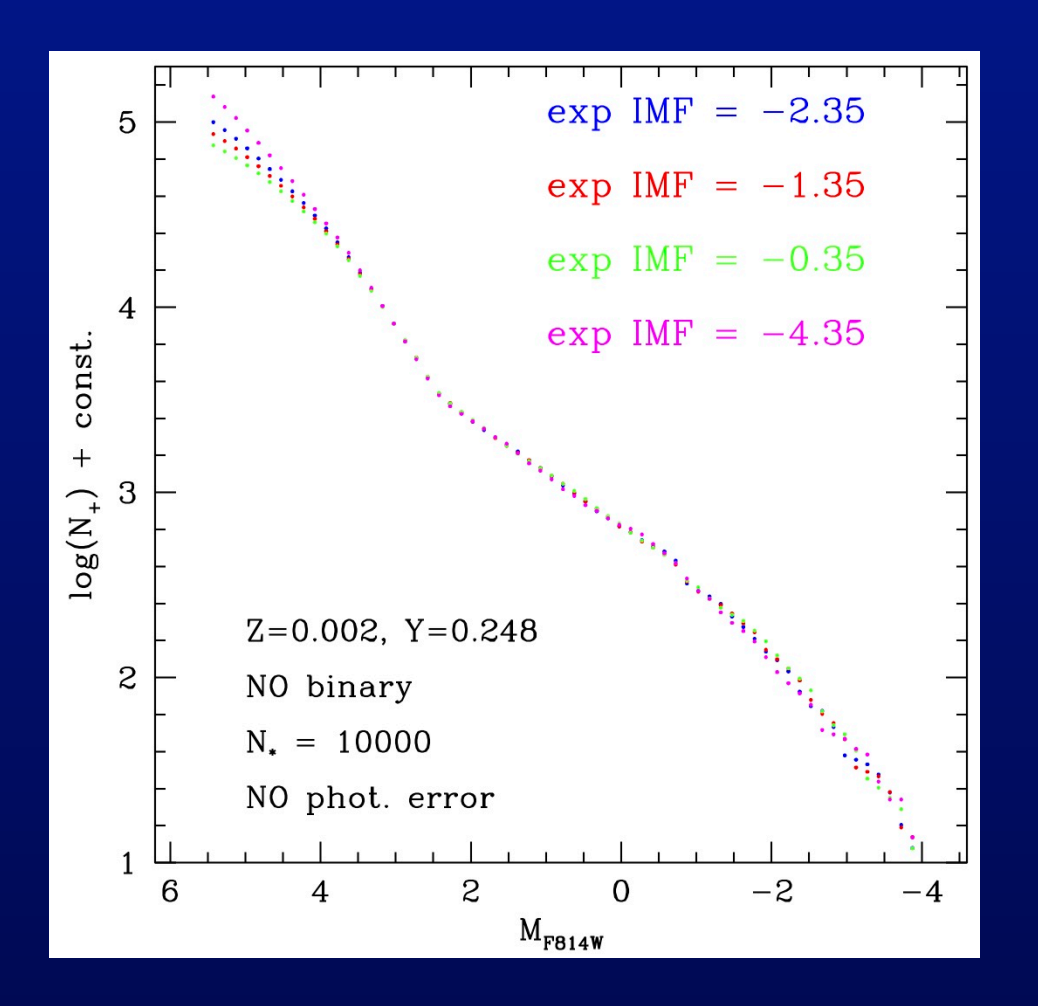

 $\frac{dN}{dm}$  $\propto m^{\alpha}$ 

### **The presence of binary**

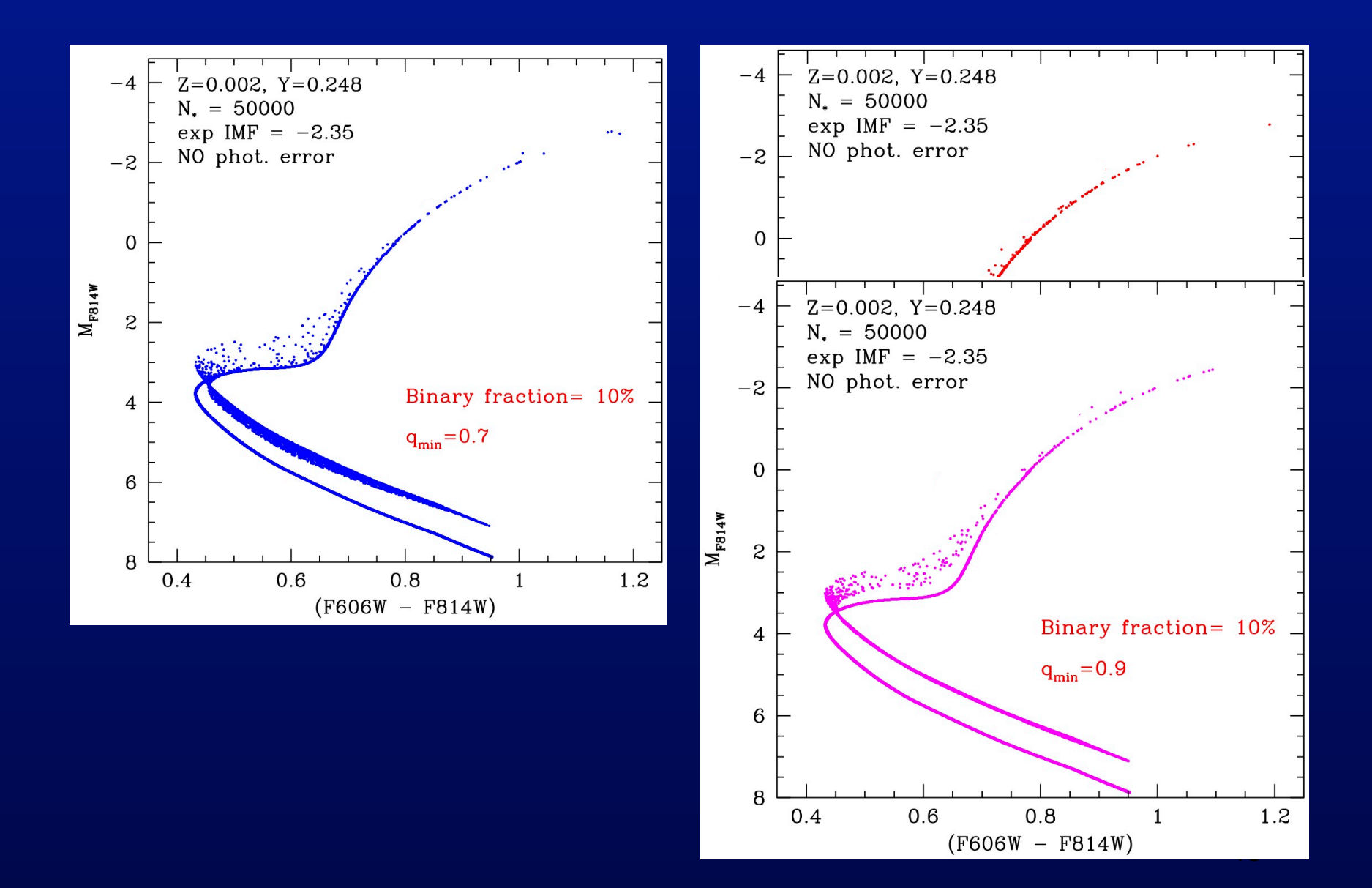

### **Real CMD**

#### **Theoretical CMD**   $\overline{\phantom{0}}$  $Z=0.002, Y=0.248$  $-4$ NO binary  $N_{\star} = 100000$ NO phot. error  $-2$  $\Omega$  $M_{\rm F814W}$  $\boldsymbol{z}$  $\overline{4}$  $exp$  IMF =  $-2.35$  $6<sup>+</sup>$  $0.4$  $0.6$  $0.8$ 1.2  $\mathbf{1}$  $(F606W - F814W)$

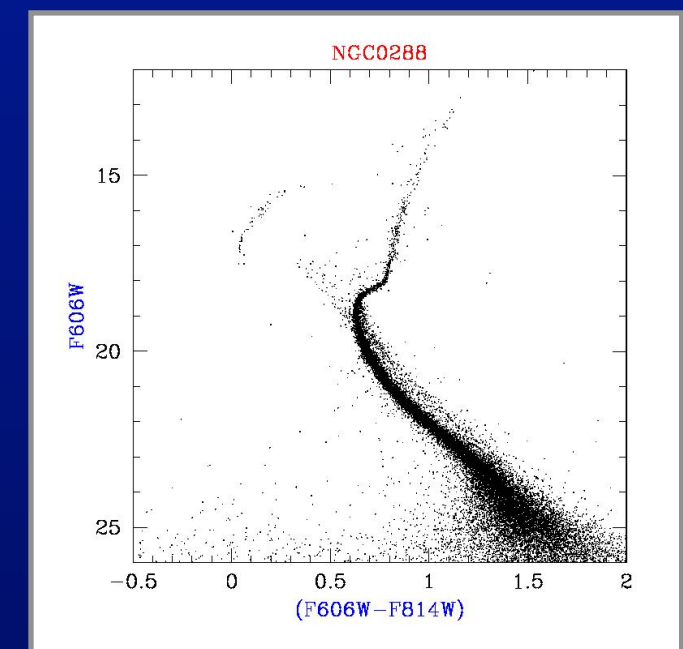

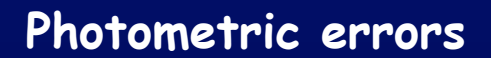

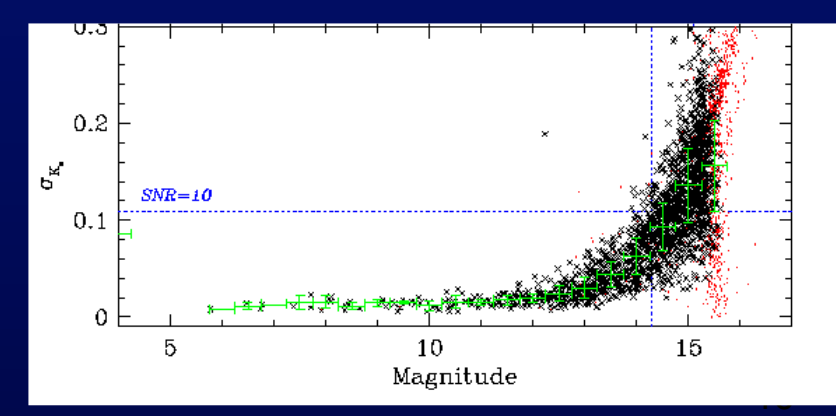

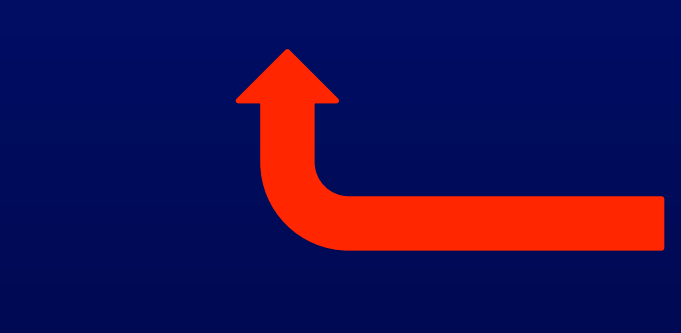

# **Simulating the photometric errors…**

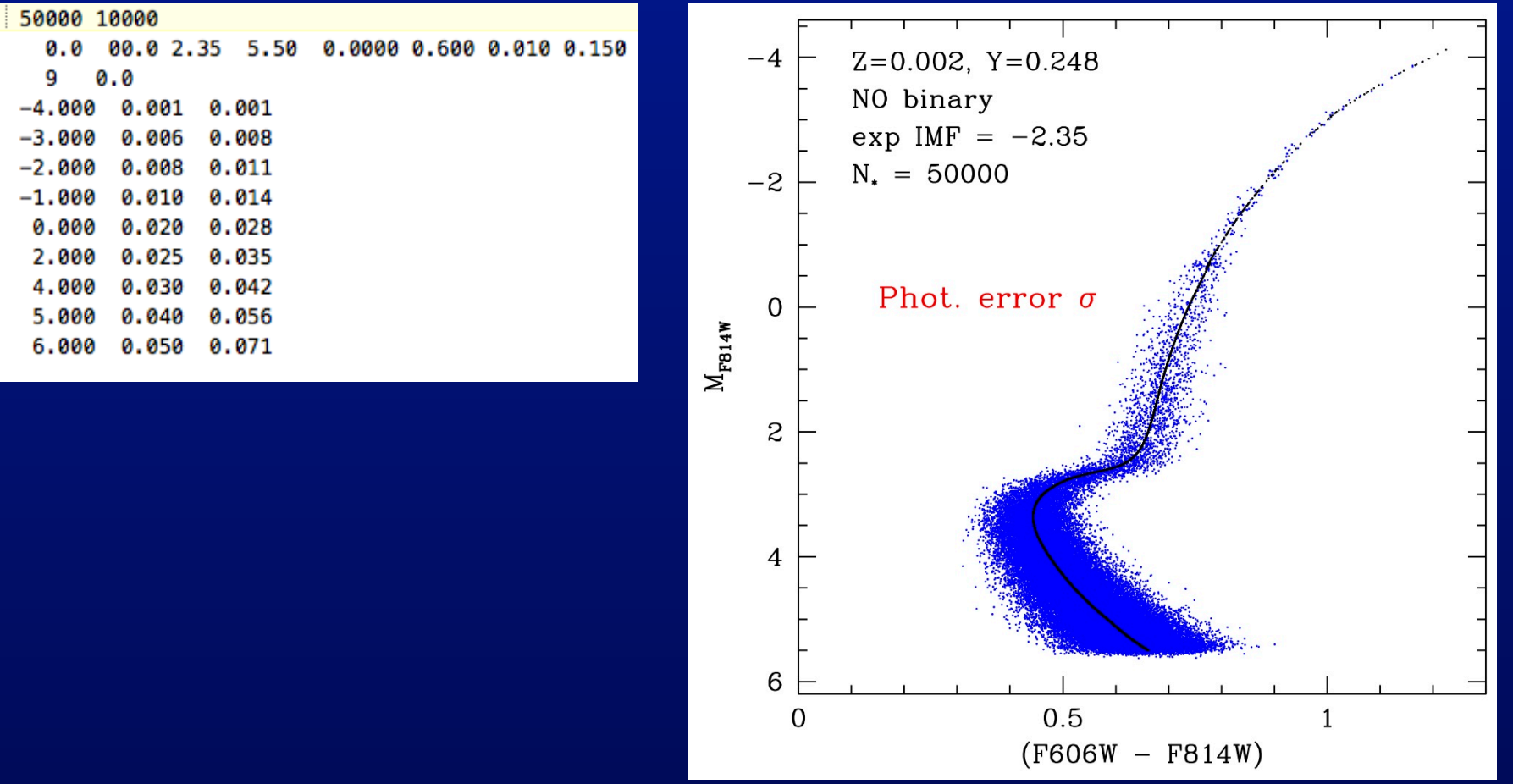

please remember the lecture by Monelli for a discussion on how to retrieve the "true" observational errors that have to be taken into account….

# **Simulating the photometric errors…**

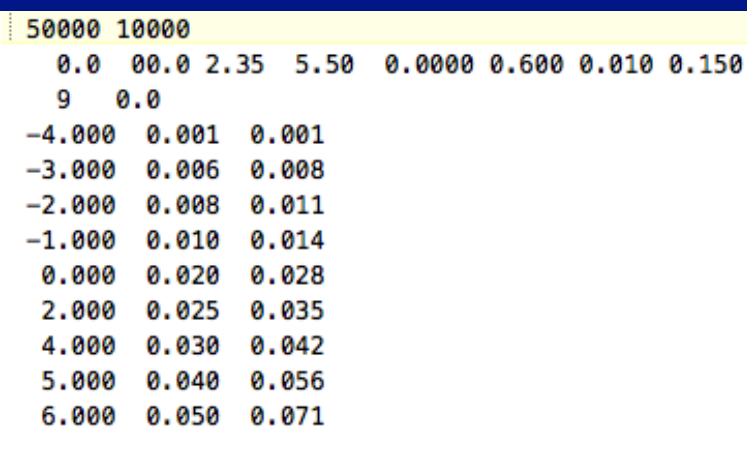

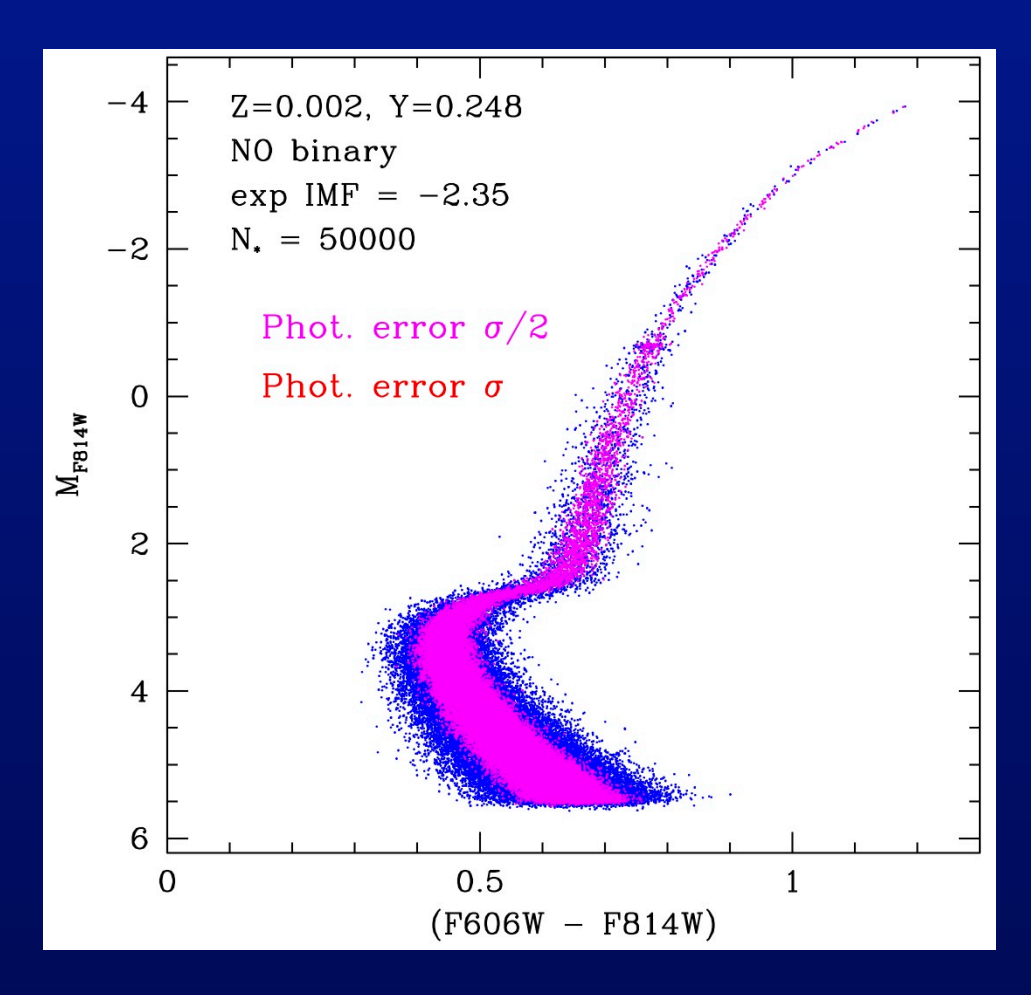

please remember the lecture by Monelli for a discussion on how to retrieve the "true" observational errors that have to be taken into account….

## Simulating the HB stage...

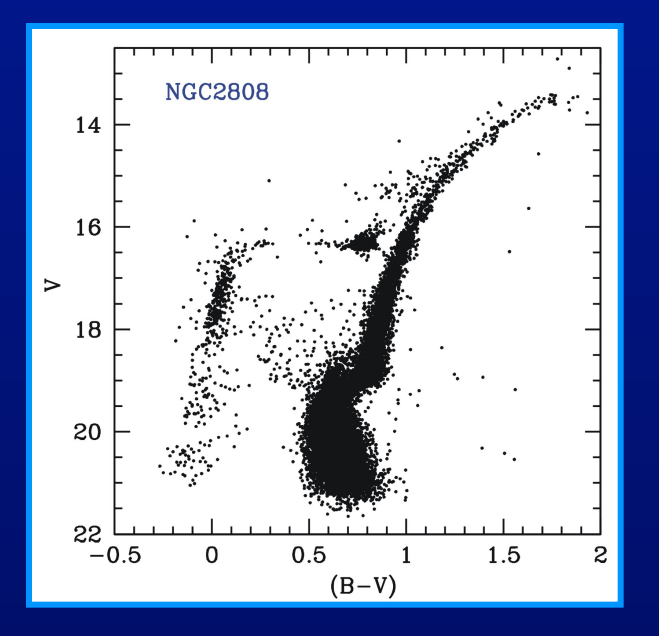

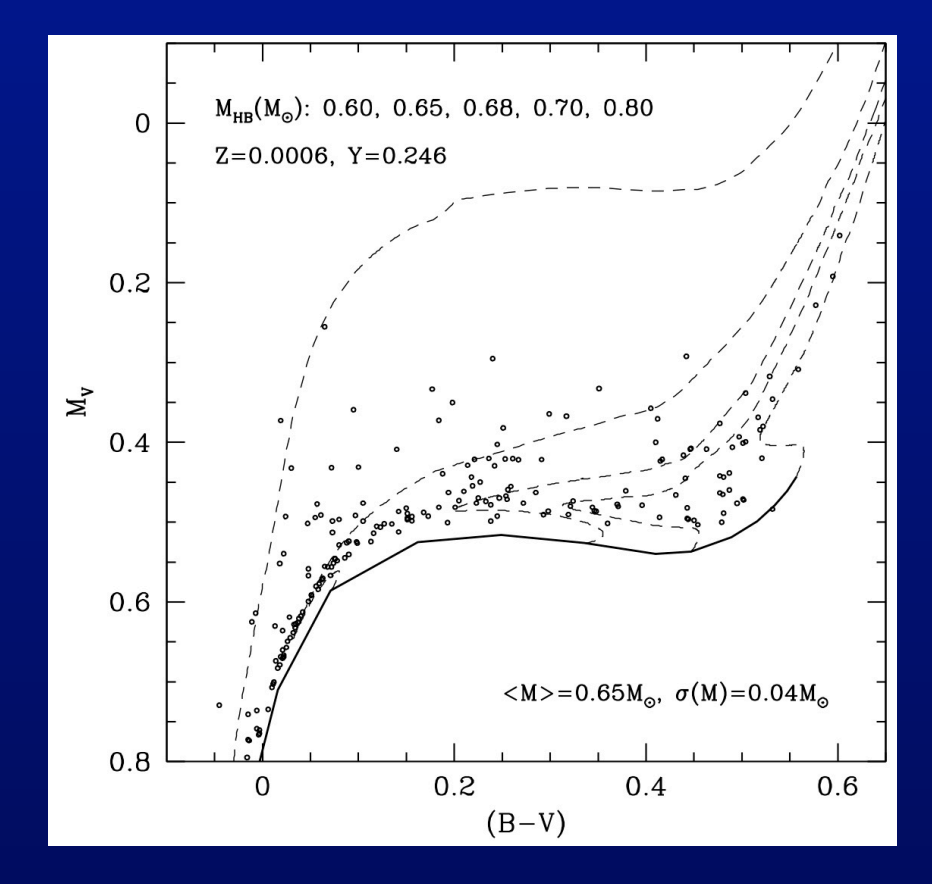

### **Simulating the HB stage…**

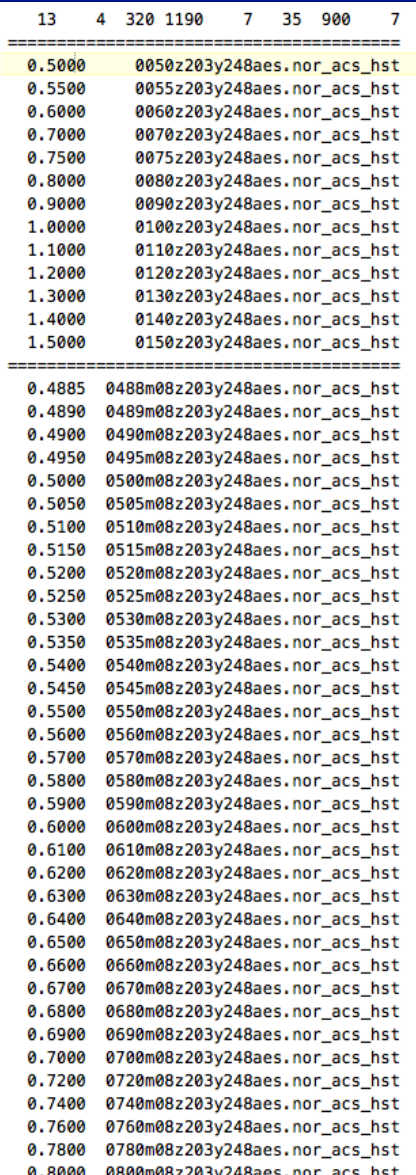

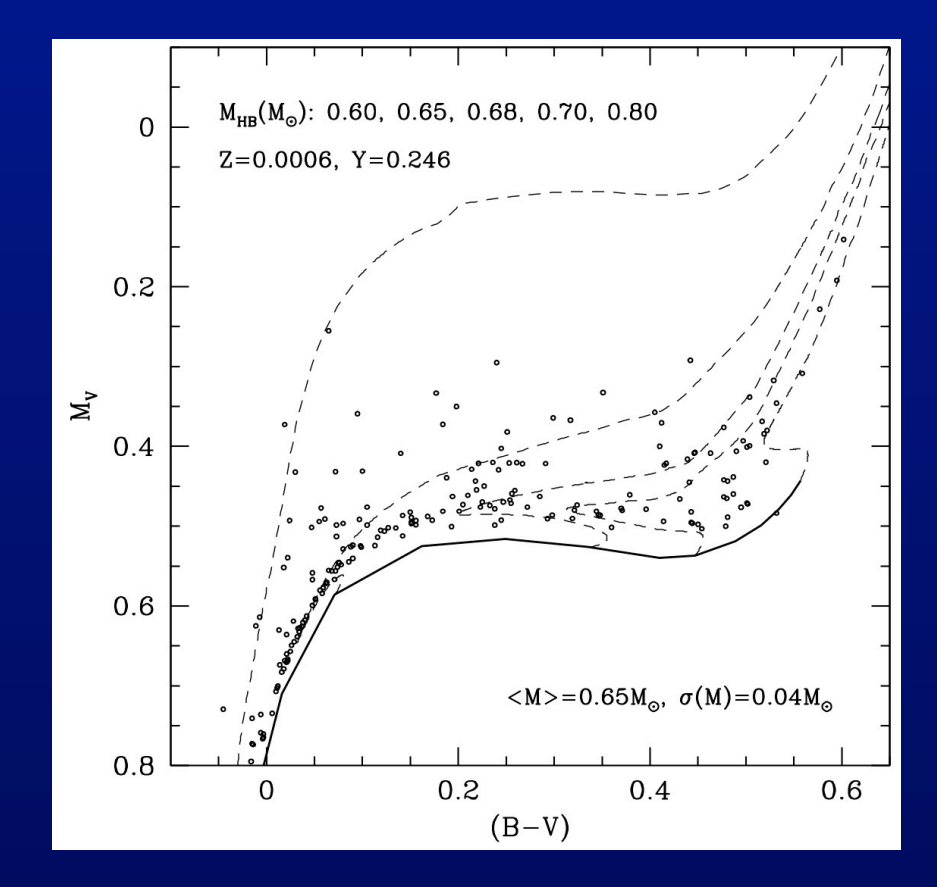

**Average Mass on the HB: <M> Mass dispersion along the HB: σ(M)** 

### **how do they affect the HB distribution?**

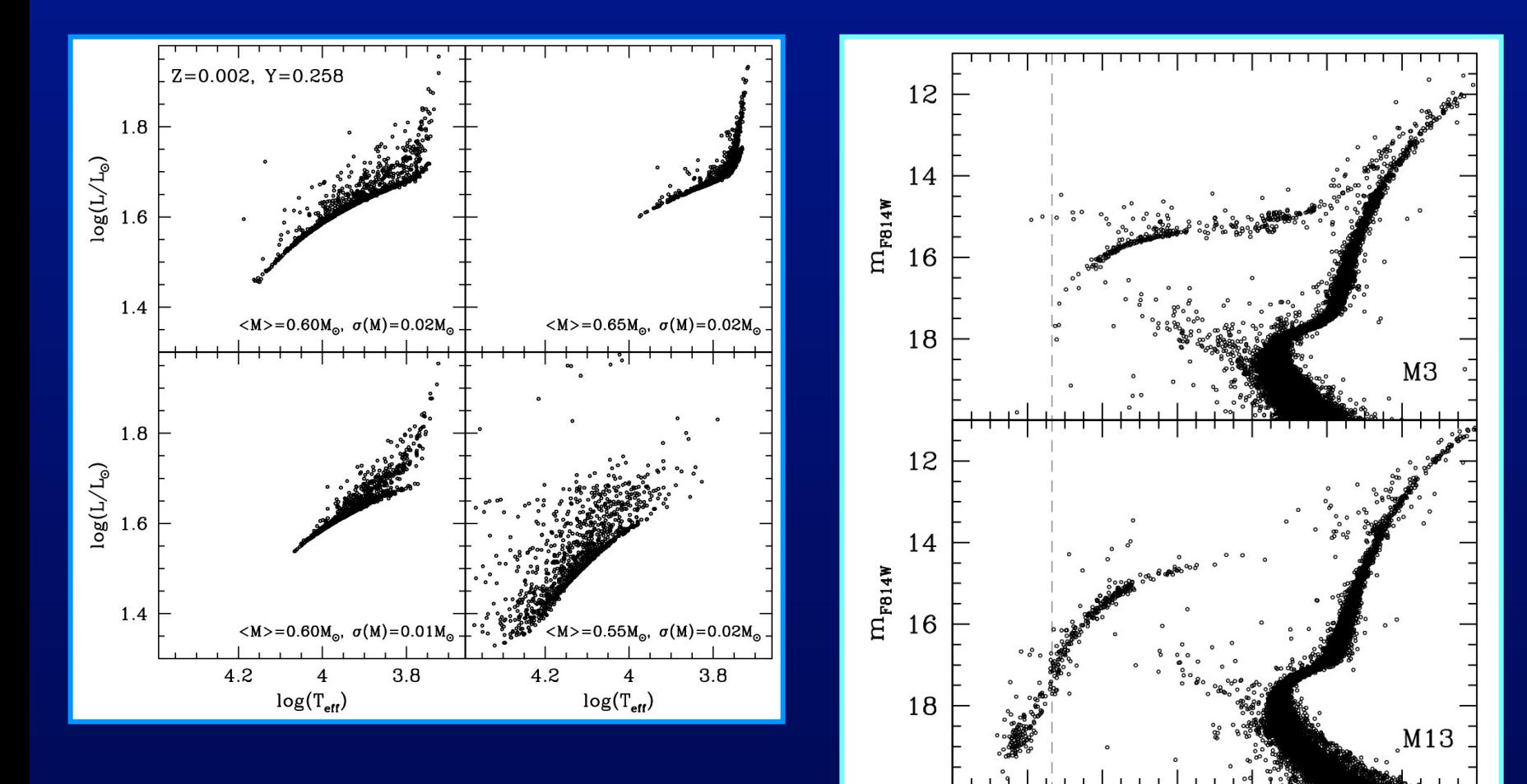

 $-0.4 - 0.2$ 

 $0.2$ 

 $m_{F606W} - m_{F814W}$ 

 $\mathbf 0$ 

 $0.4$ 

 $0.6$ 

 $0.8$ 

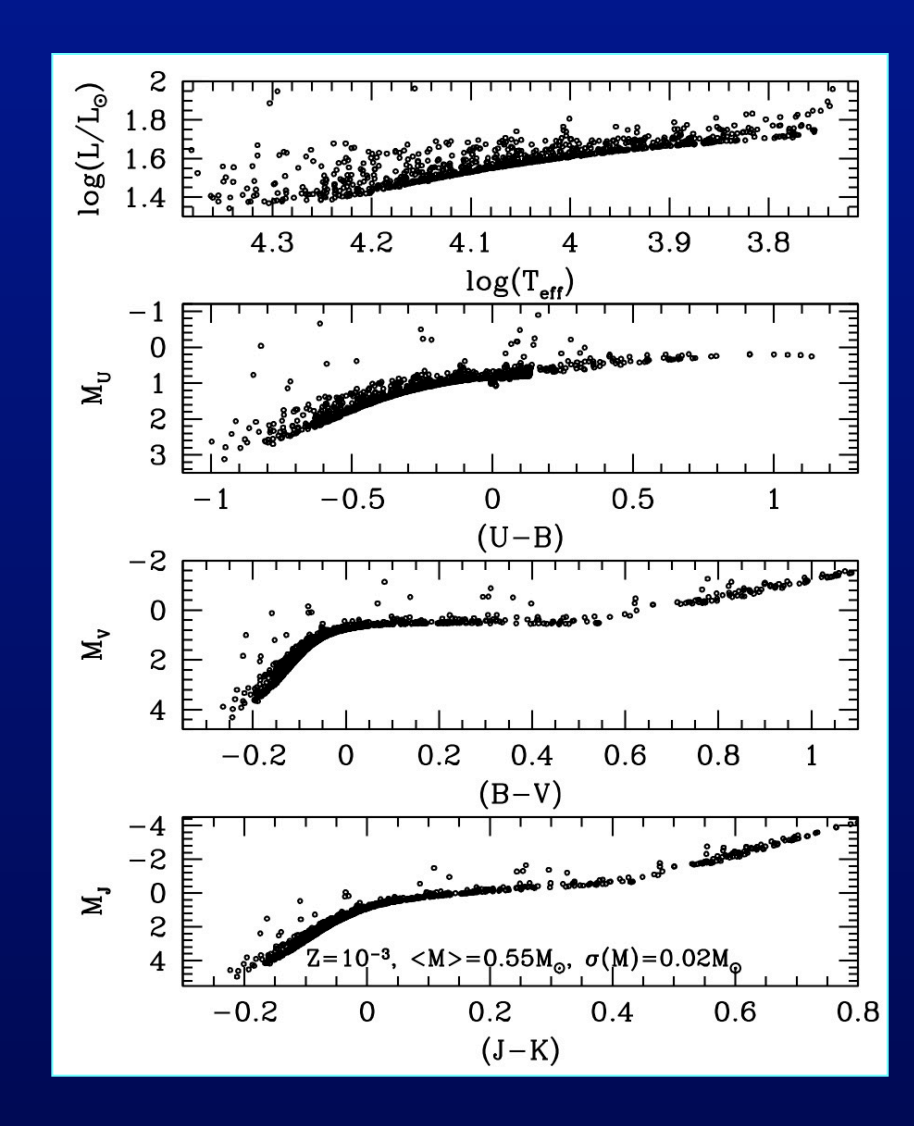

# The age effect

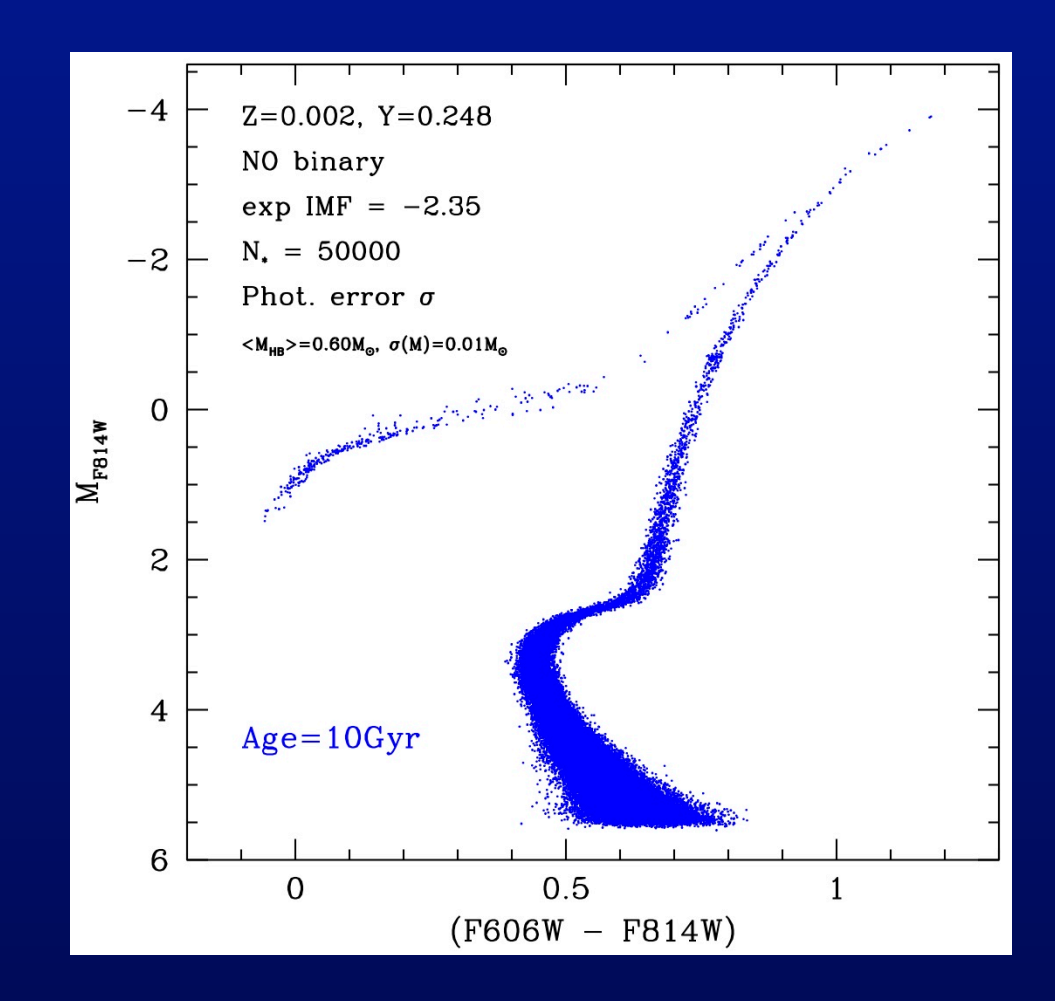

# The age effect

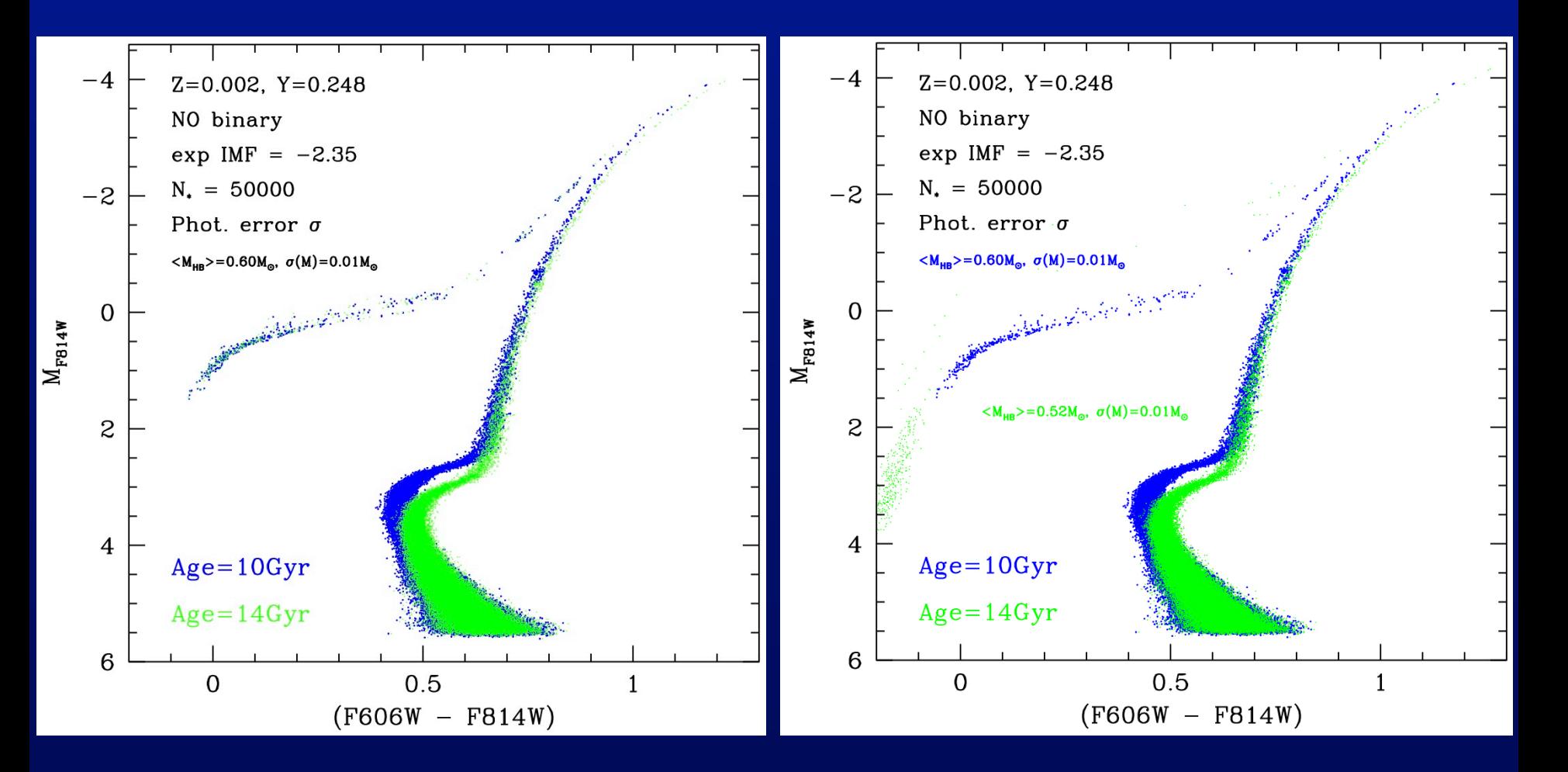

# **The chemical composition: metallicity effects**

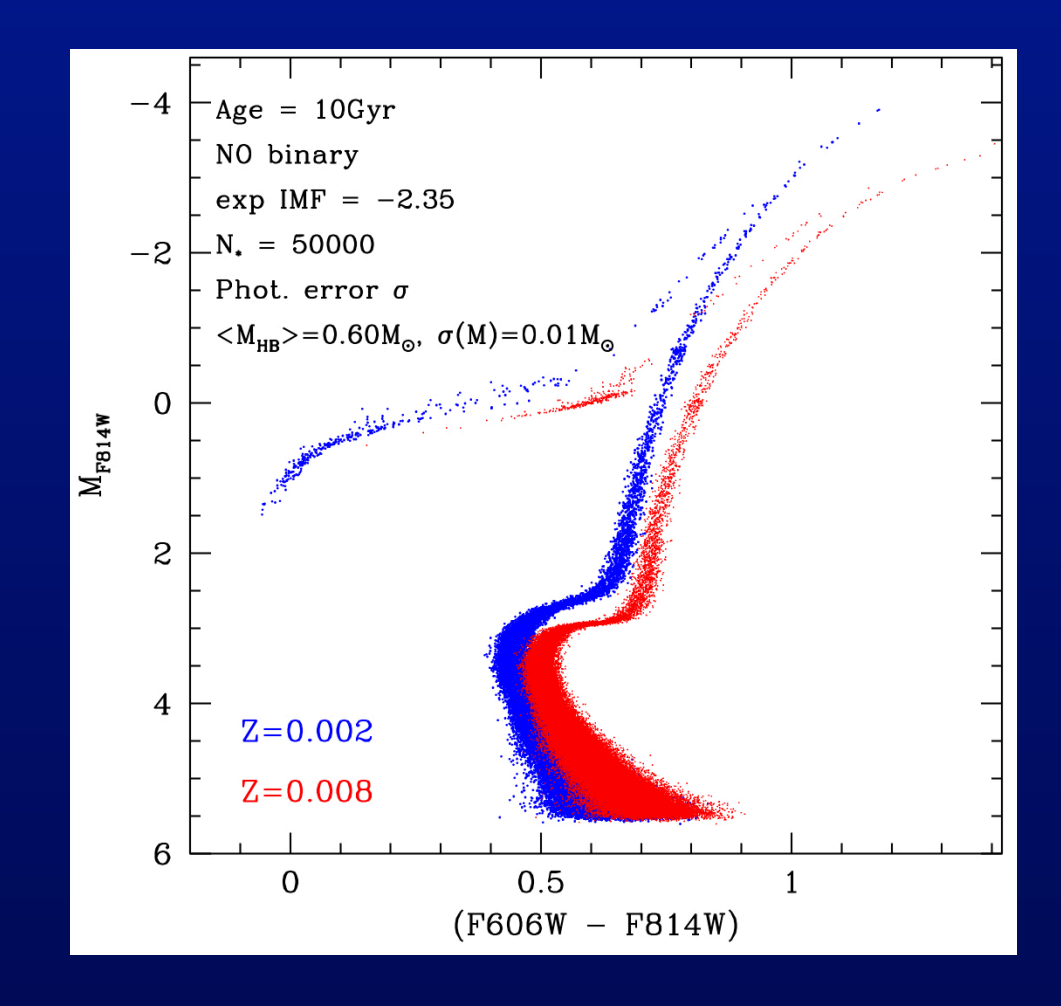

## **The chemical composition: Helium effects**

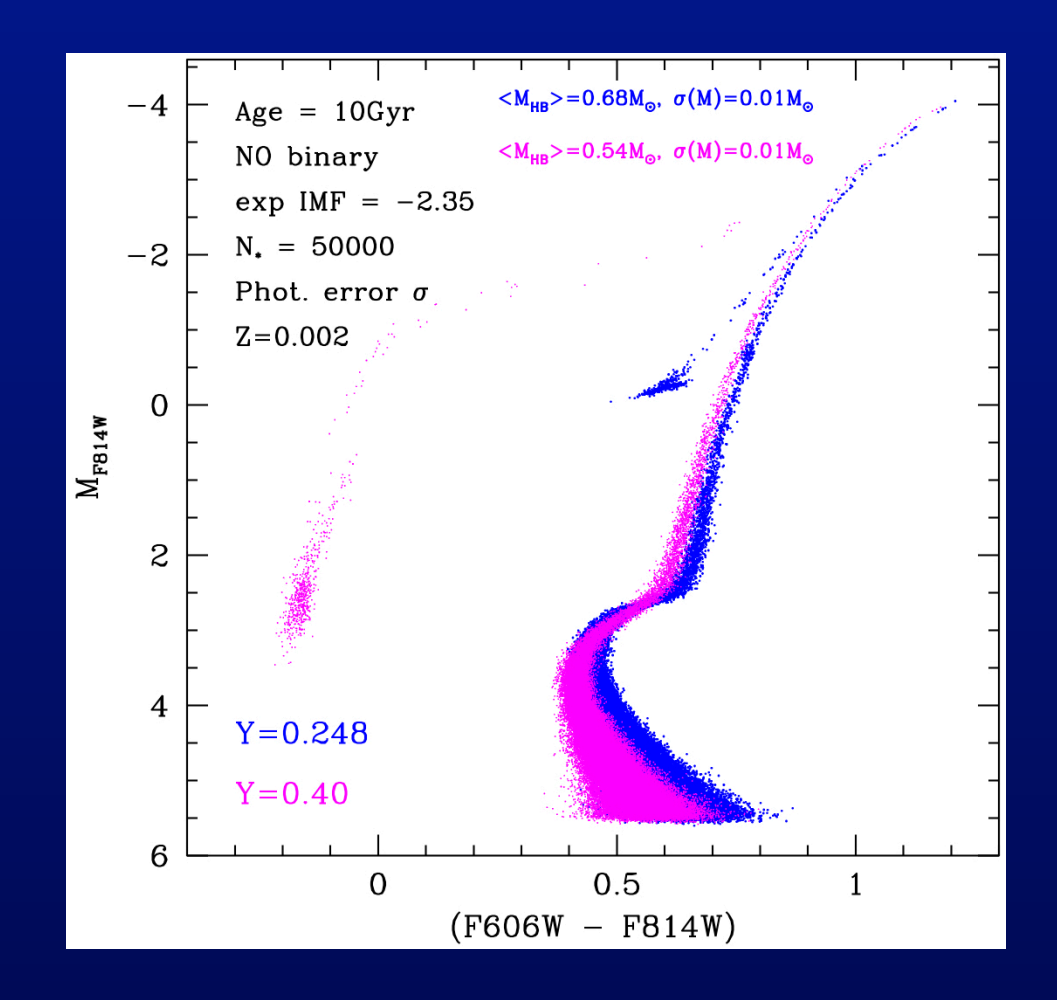

# Playing with (synthetic) stars...

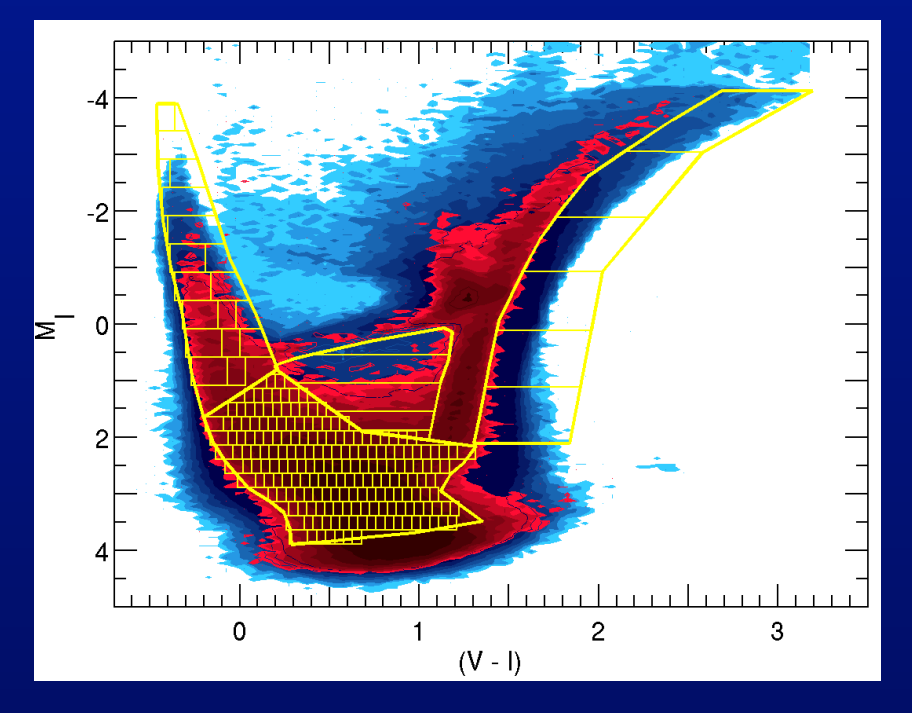

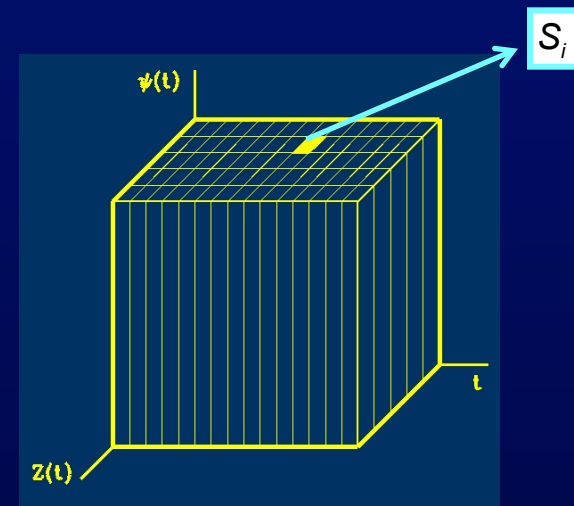

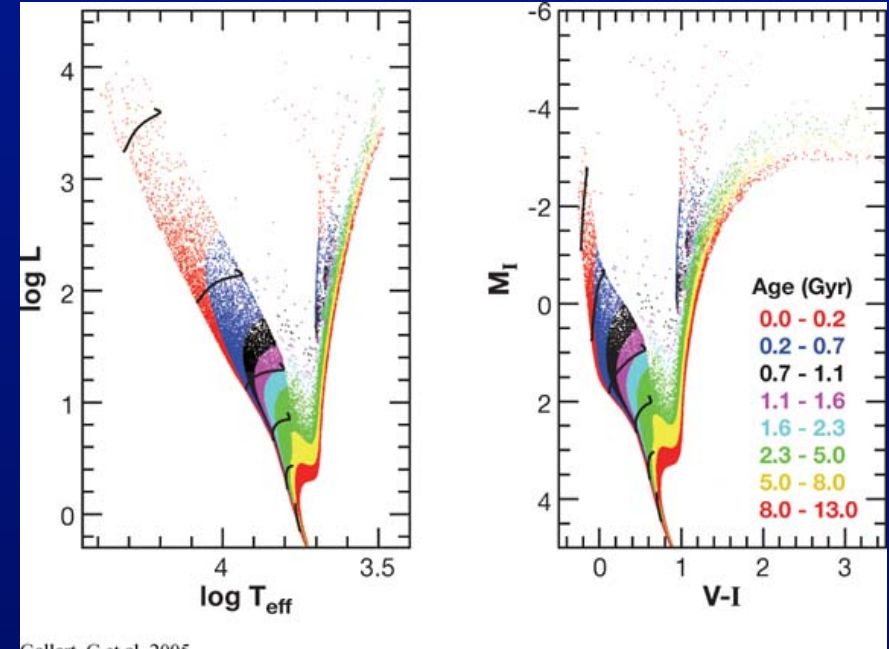

Gallart, C et al. 2005 Annu. Rev. Astron. Astrophys. 43: 387-434

$$
S(\psi,Z)=A\sum_i\alpha_iS_i
$$

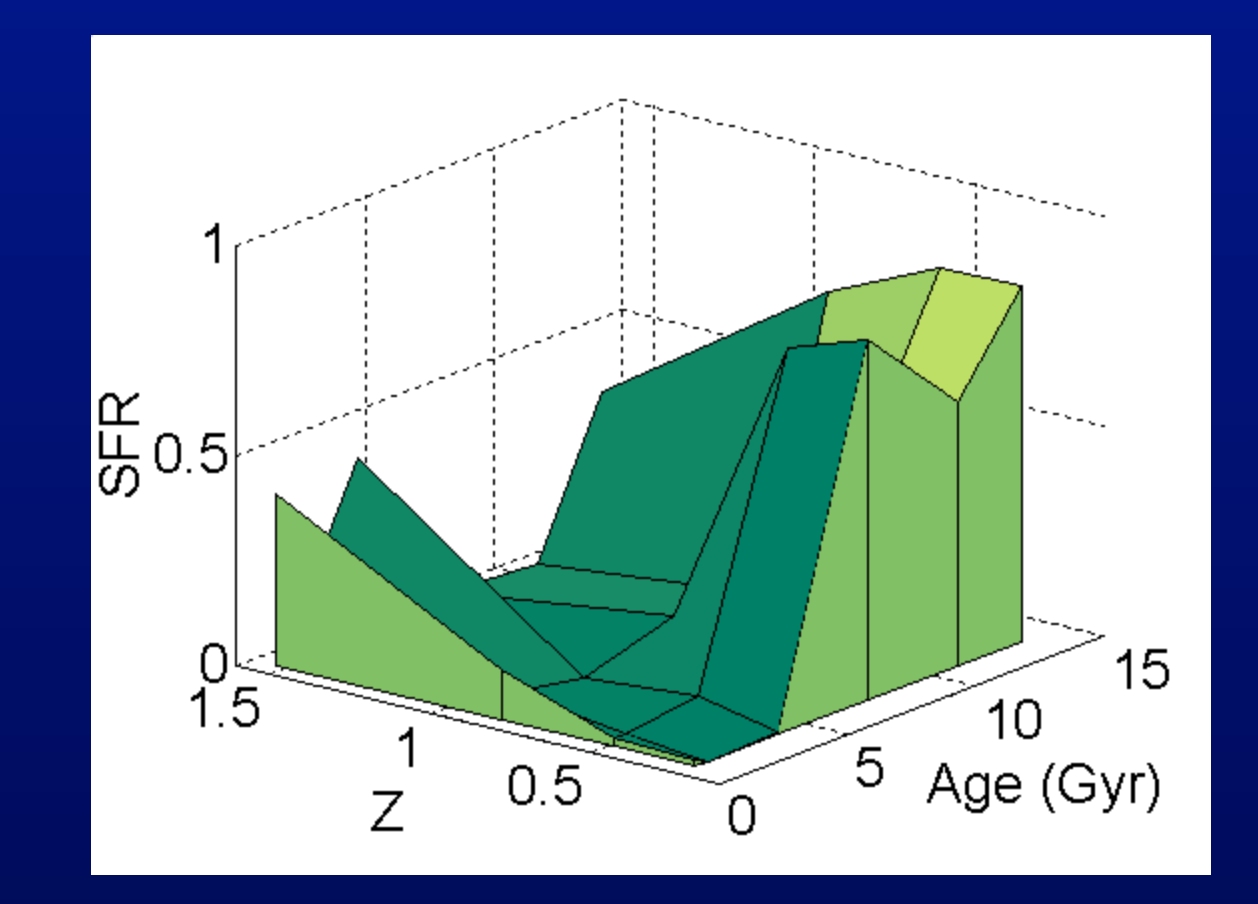

# **Synthetic CMD generator: BaSTI**

### http://193.204.1.62/BASTI/WEB\_TOOLS/synth\_pop2/

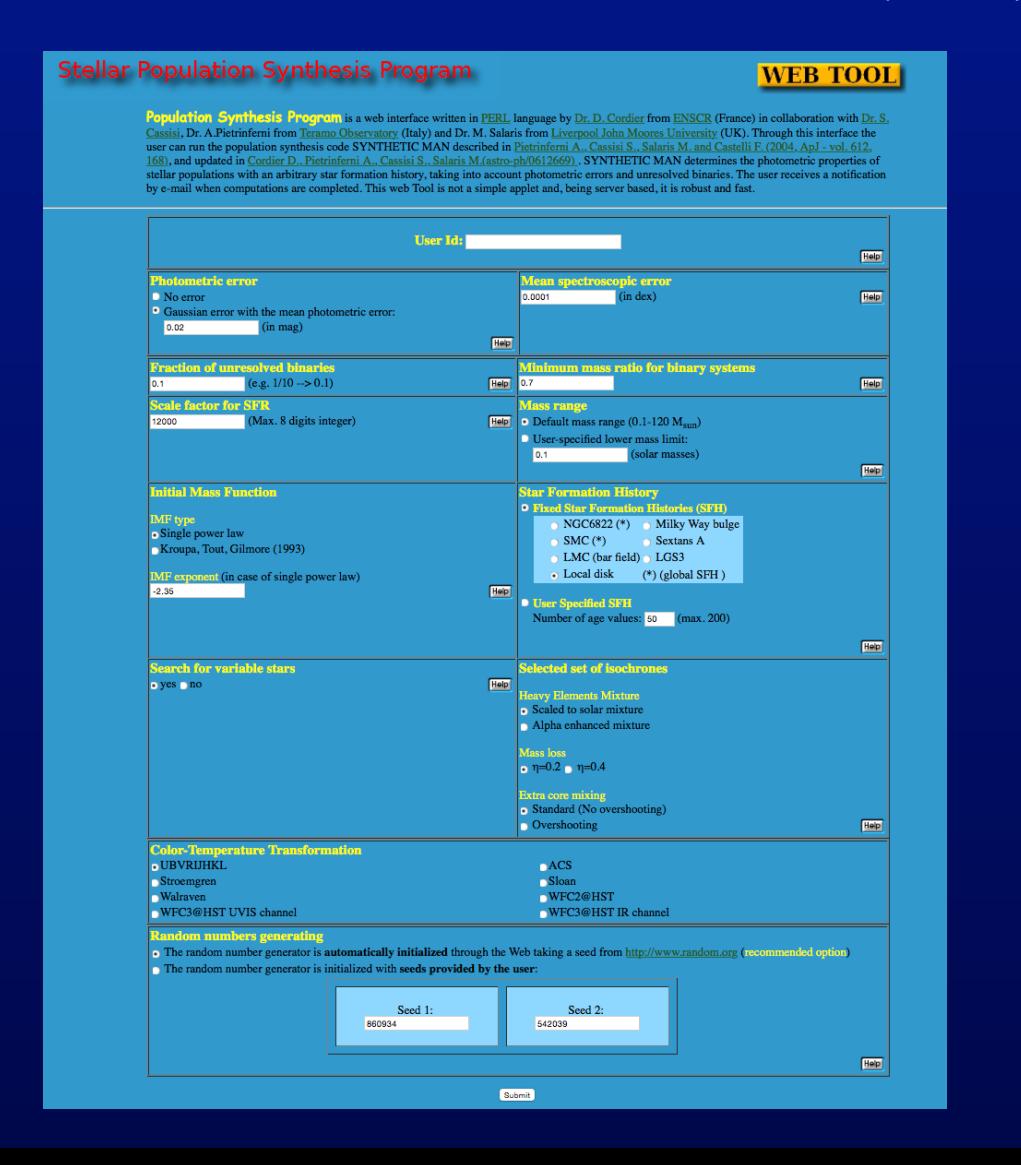

#### **Stellar Population Synthesis Program**

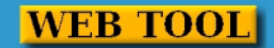

You have to choose your 4 age values, stellar formation rates, metallicity and metallicity spread. Please be careful when typing your data! After that click on the "submit" button at the bottom of this page, or type RETURN.

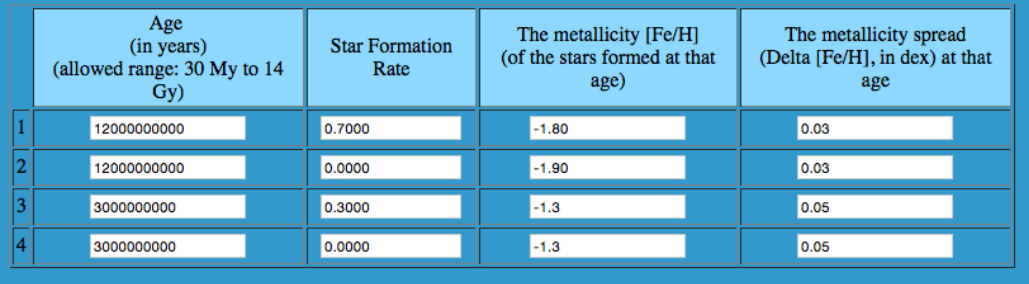

Submit

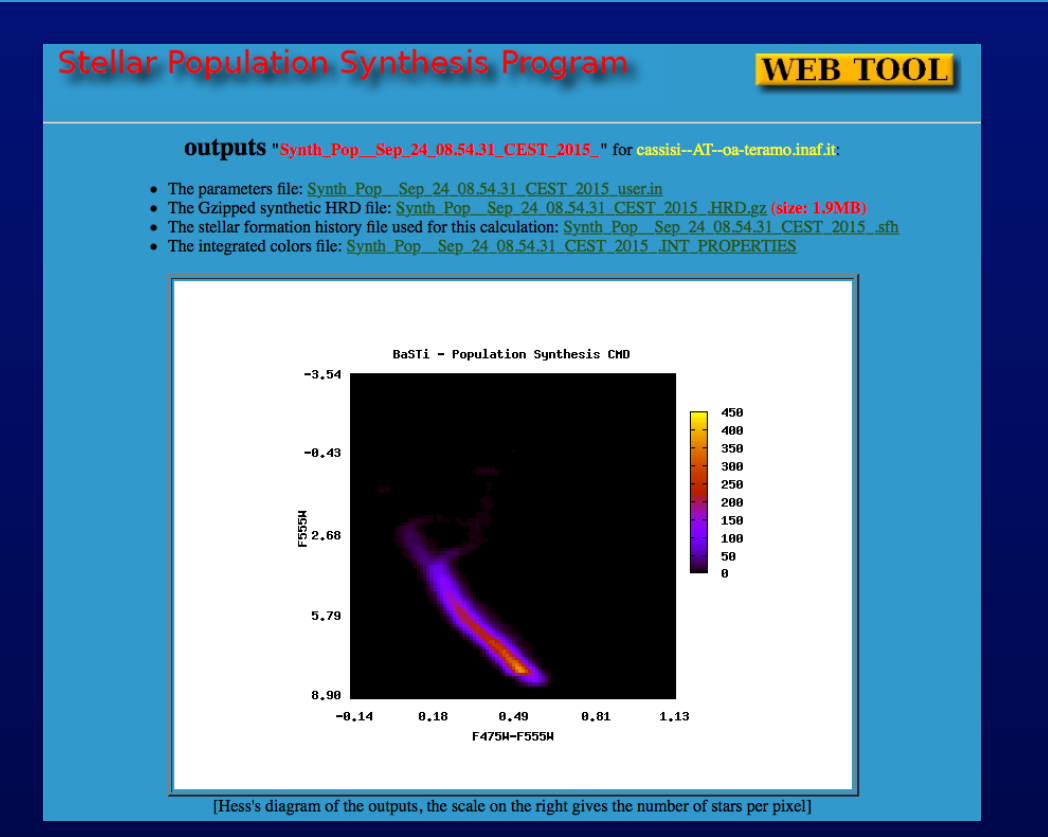

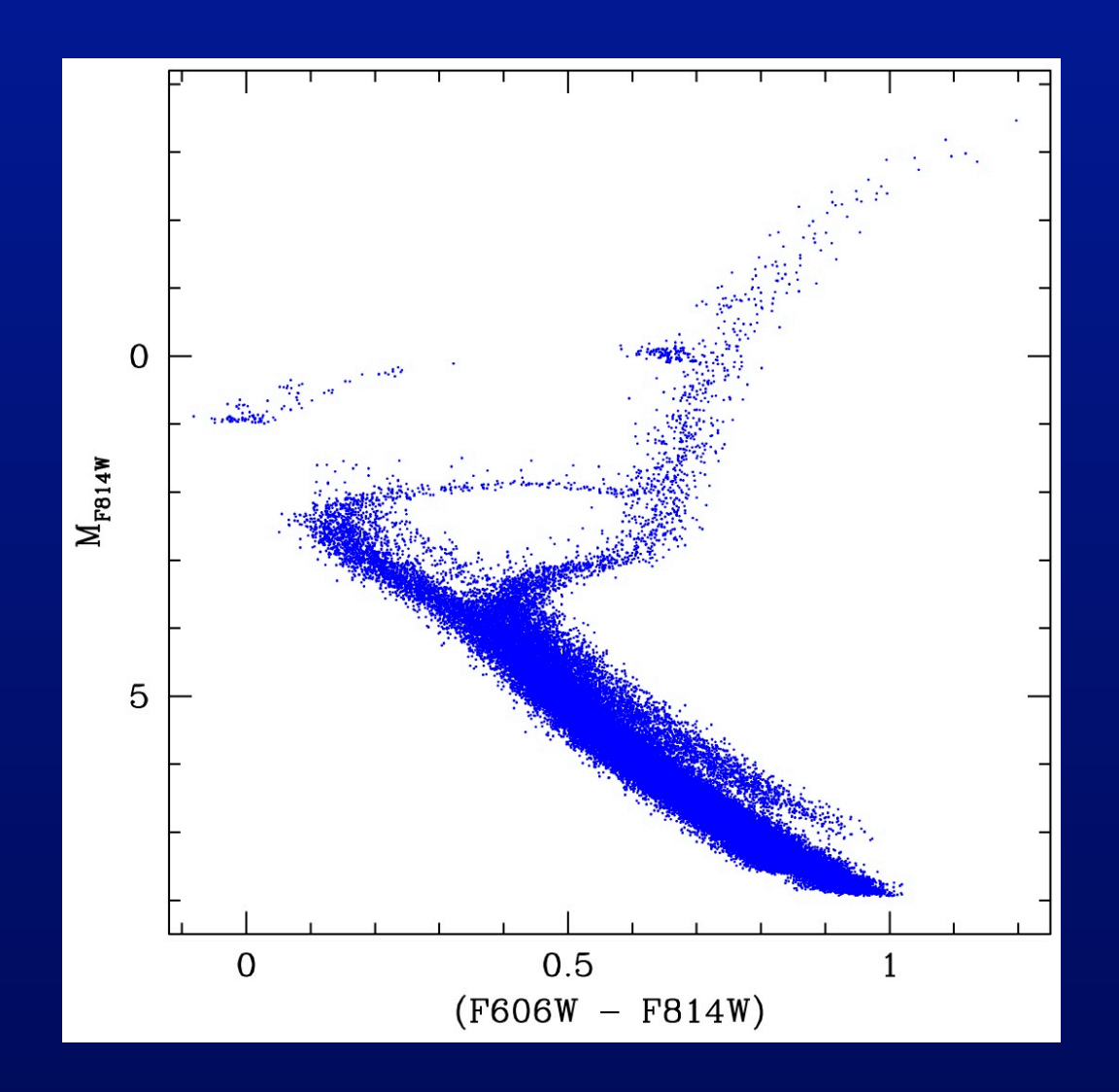

**if you want to perform your own game… please ask for a user ID by sending an e\_mail to: cassisi@oa-teramo.inaf.it**